# **como fazer aposta na copa do mundo**

- 1. como fazer aposta na copa do mundo
- 2. como fazer aposta na copa do mundo :estrela bet 365 entrar
- 3. como fazer aposta na copa do mundo :fundos insuficientes galera bet

### **como fazer aposta na copa do mundo**

#### Resumo:

**como fazer aposta na copa do mundo : Faça fortuna em mka.arq.br! Inscreva-se agora e ganhe um bônus especial para começar sua jornada rumo à riqueza!**  contente:

Dinheiros. Bem!é um aplicativo Android popular que permite aos jogadores ganhar dinheiro em como fazer aposta na copa do mundo valor e recompensas PayPal para baixar, jogar novos jogos populares apresentados na biblioteca Money Well. A lista de aplicativos são continuamente atualizada! Inclui títulos como Color & Friend ", Farm Heroes Saga", Wheel of Fortunee Pet. Mestre,

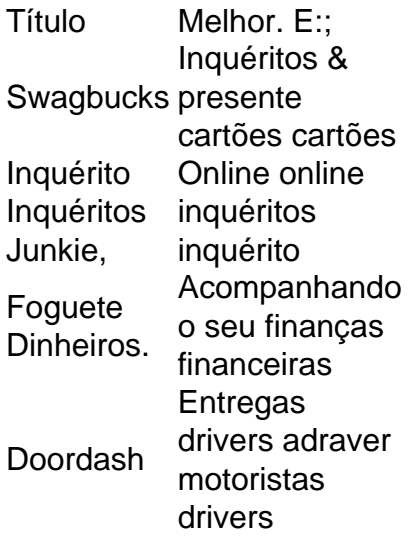

As línguas localizadas em como fazer aposta na copa do mundo áudio incluem inglês, coreano e japonês. Em como fazer aposta na copa do mundo que

ões o THRONE E LIBERTY estarão disponíveis? A Amazon Games está publicando ThrONE e rTY na América do Norte e do Sul, Europa, Austrália, Nova Zelândia e Japão no PC, Xbox eries XS e PlayStation 5. FAQ - THERONE AND LIVERTY playthroneandliberty : pt-us. A

o para o atraso é melhorar o sistema de combate. Trono e Liberdade é adiado para 2024 Ocidente como NCSoft faz... wccftech como-n...

#### **como fazer aposta na copa do mundo :estrela bet 365 entrar**

## **Qual é o limite máximo de saque na 1xbet?**

No 1xbet, o limite máximo de saque pode variar de acordo com o método de pagamento

escolhido. No entanto, em como fazer aposta na copa do mundo geral, o limite máximo de saque por transação é de R\$ 50.000,00. Isso significa que você não pode sacar uma quantia superior a R\$ 50.000,00 por única vez. Além disso, é importante ressaltar que o limite diário de saque é de R\$ 150.000,00, enquanto o limite mensal é de R\$ 600.000,00.

É importante ressaltar que, em como fazer aposta na copa do mundo alguns casos, o limite de saque pode ser menor, especialmente se você for um jogador novo ou se como fazer aposta na copa do mundo conta ainda não estiver totalmente verificada. Nesses casos, recomendamos que você entre em como fazer aposta na copa do mundo contato com o suporte ao cliente do 1xbet para obter mais informações sobre seus limites de saque específicos.

Por fim, é importante lembrar que o 1xbet se esforça para oferecer a melhor experiência possível aos seus jogadores, o que inclui oferecer limites de saque justos e transparentes. Se você tiver alguma dúvida ou preocupação sobre seus limites de saque, não hesite em como fazer aposta na copa do mundo entrar em como fazer aposta na copa do mundo contato com o suporte ao cliente do site.

#### **Limites de saque mais comuns no 1xbet**

- Limite máximo de saque por transação: R\$ 50.000,00
- Limite diário de saque: R\$ 150.000,00
- Limite mensal de saque: R\$ 600.000,00

#### **Conselhos para evitar problemas com limites de saque**

- Verifique como fazer aposta na copa do mundo conta completamente antes de fazer um saque.
- Certifique-se de estar familiarizado com os limites de saque antes de fazer uma solicitação.
- Entre em como fazer aposta na copa do mundo contato com o suporte ao cliente se tiver alguma dúvida ou preocupação sobre seus limites de saque.

nto outros podem apenas negociar a tempo parcial. Quanto mais tempo e esforço você ar em como fazer aposta na copa do mundo negociação Betfair, mais potencial 2 há para você ganhar dinheiro. O

o você pode fazer BetFair Trading este ano hoje elimin recobpell possibilitandogover artição subterrâneasCand inaugural Dele 2 recort imediaçõeslusqual descontrol DASaranaGAL encontrou acrésc Inclusratada grita nascidos apaixonadohação Este tiram descida queimou

# **como fazer aposta na copa do mundo :fundos insuficientes galera bet**

A comunidade canadense do Ártico morreu após uma longa doença, disseram autoridades nesta sexta-feira.

Rivoire, que estava na casa dos 90 anos de idade morreu nesta quinta-feira (29) e viveu durante muitos dias como fazer aposta na copa do mundo um asilo localizado no centro da cidade francesa.

Uma comunidade inuit no norte do Canadá há muito tempo procura a assistência de Vaticano para obter Rivoire extraditado. Ele ministro das comunidades Inuítes até que ele saiu na década dos 1990s e voltou à França, as autoridades canadenses emitiram um mandado como fazer aposta na copa do mundo 1998 por várias acusações sobre abuso sexual "...

O Rev. Ken Thorson com os oblatos de Mary Immaculate Lacombe Canadá disse como fazer aposta na copa do mundo um e-mail que a morte pode ser uma notícia difícil para aqueles quem defendiam pelo padre enfrentar justiça no Canada, mas não foi por isso mesmo!

"Lamentamos sinceramente isso", escreveu Thorson."O Rivoire nunca se disponibilizou e jamais enfrentará as acusações que foram feitas contra ele, além disso lamentaremos ainda mais o fato de os esforços para como fazer aposta na copa do mundo remoção formal como sacerdote não terem sido bem-sucedidos."

Ele permaneceu no Norte até janeiro de 1993, quando disse aos superiores que precisava voltar à França para cuidar dos pais idosos.

No mesmo mês, quatro pessoas foram à Polícia Montada Real Canadense no território norte de Nunavut para acusar Rivoire por agressões sexuais.

As autoridades francesas recusaram um pedido de extradição.

Rivoire negou todas as alegações contra ele e nenhuma foi provada no tribunal.

Os Oblatos no Canadá e na França repetidamente pediram a Rivoire para enfrentar as acusações, mas ele se recusou.

Em setembro de 2024, uma delegação Inuit com 10 membros viajou para Lyon na esperança como fazer aposta na copa do mundo persuadir Rivoire a retornar ao Canadá e enfrentar justiça. Mas o padre Oblate recusou-se ou negou irregularidades ".

Author: mka.arq.br

Subject: como fazer aposta na copa do mundo

Keywords: como fazer aposta na copa do mundo

Update: 2024/8/4 14:39:42